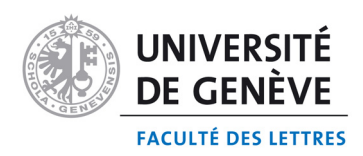

# **SECTION DE PHILOSOPHIE ET D'HISTOIRE**

# **PLAN D'ÉTUDES** DU DÉPARTEMENT D'HISTOIRE GÉNÉRALE

Entrée en vigueur : octobre 2006

# **TABLE DES MATIERES**

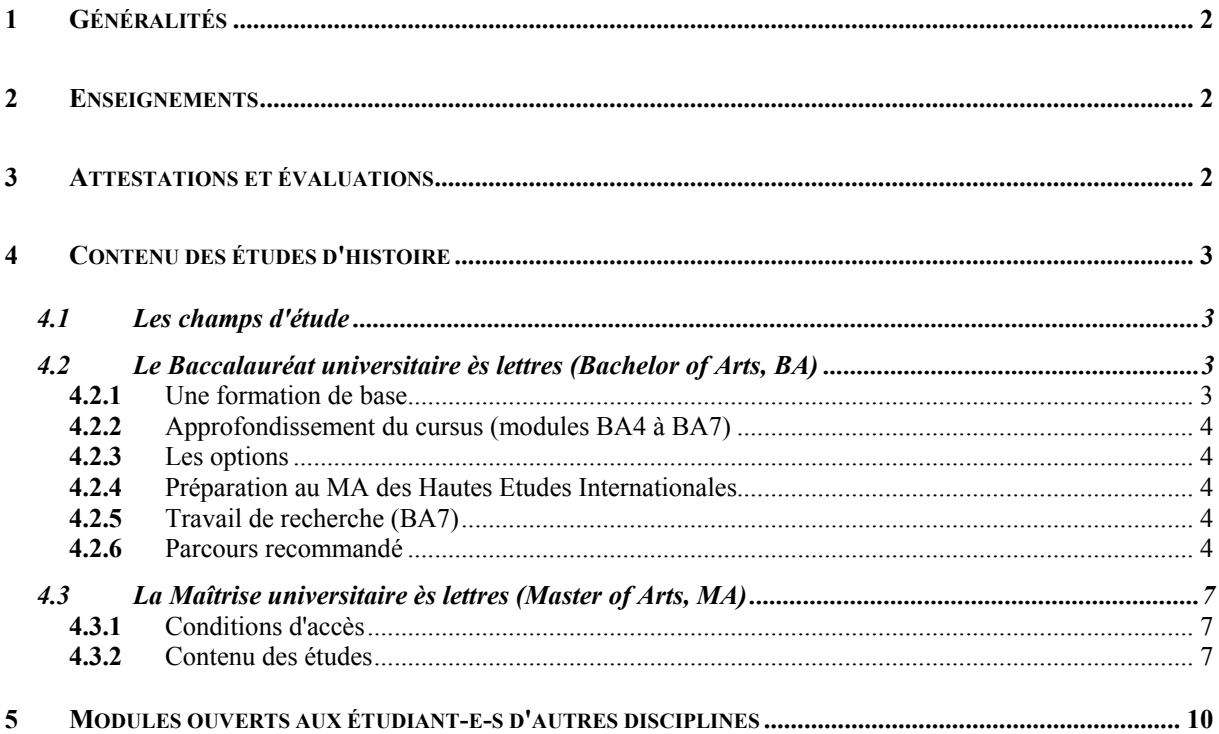

#### <span id="page-1-0"></span>1 GENERALITES

L'histoire générale constitue l'une des disciplines possibles du Baccalauréat universitaire (Bachelor of Arts, BA) de la Faculté des lettres. Elle offre une formation exigeante et variée couvrant toutes les périodes depuis l'Antiquité et de larges espaces culturels européens et extra-européens.

Le plan d'études propose un parcours réparti sur six semestres, avec des étapes marquées. Le curriculum combine la transmission du savoir avec l'introduction au savoir-faire. Il prépare à la Maîtrise universitaire (Master of Arts, MA) en histoire générale et permet l'accès à d'autres Masters et formations post-grade.

#### 2 ENSEIGNEMENTS

- a) Le cursus de BA se compose de 7 modules équivalant à 84 crédits. Chaque module est une unité pédagogique cohérente, composée de différents enseignements. Les 12 crédits d'un module sont validés après évaluation de toutes ses composantes. Certains modules sont scindés en deux demi-modules qui peuvent être validés l'un après l'autre.
- b) Les types suivants d'enseignements sont proposés : cours, séminaires, cours-séminaires, travaux pratiques, ateliers.

Quatre types de séminaires sont dispensés :

- Les séminaires de méthodologie (BA1)
- Les séminaires d'initiation (BA2)
- Les séminaires d'approfondissement (BA4 BA7)
- Les séminaires destinés aux étudiant-e-s de Master (MA1 MA3)
- c) Le programme de BA en histoire commence au semestre d'hiver.

Les cours et séminaires portent sur un semestre. En principe, chaque module s'effectue en une année. La présence régulière et une participation active aux séminaires ainsi que la présentation (orale et/ou écrite) d'un travail personnel jugé satisfaisant sont requises.

#### 3 ATTESTATIONS ET EVALUATIONS

La plupart des modules demandent l'obtention d'une (ou plusieurs) attestation(s) de séminaire pour leur validation. Les modalités pour obtenir cette attestation sont définies par l'enseignant-e au début du semestre. En règle générale, l'attestation repose sur la fréquentation régulière de l'enseignement dispensé et l'évaluation d'un travail personnel de l'étudiant-e (présentation orale et/ou écrite).

Les évaluations se font sous la forme d'un examen écrit, d'un examen oral, d'un contrôle continu, ou d'un travail personnel noté. Les modalités d'un contrôle continu sont définies par <span id="page-2-0"></span>l'enseignant-e au début du semestre. En principe, les épreuves ne peuvent pas porter sur un enseignement dispensé plus d'une année auparavant.

### 4 CONTENU DES ETUDES D'HISTOIRE

# *4.1 Les champs d'étude*

Le Département d'histoire générale est subdivisé en cinq **unités** qui correspondent chacune à un **champ d'étude** :

- Histoire ancienne (Grèce et Rome)
- $\bullet$  Histoire médiévale (VI<sup>e</sup>-XV<sup>e</sup> siècles)
- Histoire moderne (XVI<sup>e</sup>-XVIII<sup>e</sup> siècles)
- $\bullet$  Histoire contemporaine (XIX<sup>e</sup>-XXI<sup>e</sup> siècles)
- Histoire nationale et régionale (histoire de la Suisse et de Genève)

L'étudiant-e doit suivre les cours et séminaires de trois des cinq champs à choix. Il/Elle conservera les mêmes champs durant toute la durée de ses études de BA, et choisira un champ d'étude dans lequel il ou elle effectuera un travail écrit final (modules BA6 et BA7).

Si l'Histoire ancienne ou l'Histoire et civilisation du moyen âge sont choisies comme autres disciplines de BA, l'étudiant-e ne pourra pas les prendre comme champs d'étude pour l'histoire générale. Il pourra en revanche prendre l'une ou l'autre comme enseignement à option, à condition que les attestations et les épreuves portent sur des domaines différents.

Remarques :

- Un changement de champ d'étude peut nécessiter un rattrapage selon un programme à déterminer d'entente avec le directeur ou la directrice du Département et le/la responsable de l'unité concernée.

# *4.2 Le Baccalauréat universitaire ès lettres (Bachelor of Arts, BA)*

#### **4.2.1** Une formation de base

Au début de ses études, l'étudiant-e en histoire est astreint-e à suivre, outre les cours et séminaires des champs d'études principaux, des enseignements destinés à lui donner une formation de base aussi large que possible :

# ¾ **Le cours général (BA1 et BA3)**

dispense un enseignement de base qui couvre l'ensemble des périodes historiques.

Ce cours se donne sur quatre semestres (cours général I et II et cours général III et IV).

#### ¾ **Le séminaire de méthodologie (BA1)**

Il s'agit d'un enseignement d'introduction aux méthodes historiques qui a pour

<span id="page-3-0"></span>objectif, notamment, de permettre aux étudiant-e-s d'améliorer leur expression écrite, d'apprendre à rédiger une dissertation historique et à élaborer un exposé. Il initie en outre à la recherche bibliographique et aux ressources électroniques. Ces exercices se font en lien avec le cours général et les séminaires d'initiation. L'enseignement est dispensé sur deux semestres consécutifs (séminaires de méthodologie I et II).

#### **4.2.2** Approfondissement du cursus (modules BA4 à BA7)

Les modules BA4 à BA7 doivent être suivis dans des champs d'études identiques à ceux du module BA2. Pour assurer la progression des étudiant-e-s, des conditions préalables sont définies pour ces modules. Le module BA4 peut servir comme option pour les autres départements de la Faculté des lettres ou des SES.

#### **4.2.3** Les options

A côté des cours et séminaires des champs d'études choisis, le programme du Département propose des enseignements dont la combinaison permet une spécialisation et une ouverture interdisciplinaire. Chaque année, le programme des cours suggère une série d'enseignements dans les sciences auxiliaires et les champs complémentaires (voir les modules BA3 et BA6).

#### **4.2.4** Préparation au MA des Hautes Etudes Internationales

L'étudiant-e qui a choisi l'histoire contemporaine comme champ d'étude principal et entend se présenter au MA proposé par l'IUHEI peut concentrer toutes ses options (BA3b, BA6b, BA15) en droit, en économie, et en sciences politiques. Ainsi, il/elle acquerra une spécialisation supplémentaire et pourra faire valoir 24 crédits ECTS sur le minimum requis de 30 dans une des disciplines constituant, parallèlement avec l'histoire contemporaine, les études internationales. Ces enseignements seront proposés par la Faculté de droit et la Faculté des sciences économiques et sociales.

#### **4.2.5** Travail de recherche (BA7)

Le travail de recherche, dans l'un des domaines enseignés au Département, traite un thème en relation avec l'un des trois champs d'études effectivement suivis par l'étudiant-e. Le sujet est choisi après consultation de l'enseignant-e responsable du domaine concerné. Le travail doit être remis en deux exemplaires au moins un mois avant la session d'examens. Un atelier vise à accompagner la préparation et la rédaction du travail.

## **4.2.6** Parcours recommandé

L'étudiant-e commencera avec les modules BA1 et BA2 (peut-être également BA3b), poursuivra avec les modules BA3-BA5, et terminera avec les modules BA6 et BA7.

# BACCALAURÉAT UNIVERSITAIRE (BA)

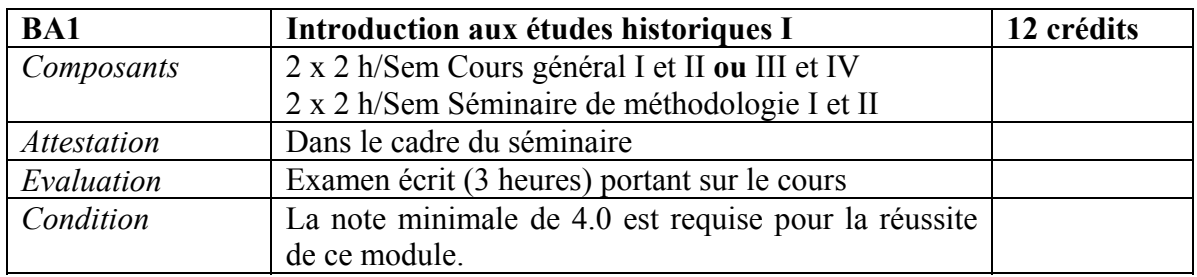

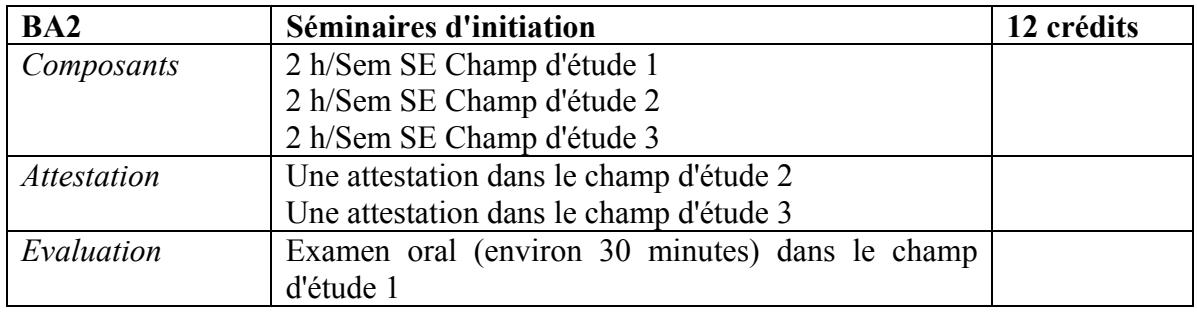

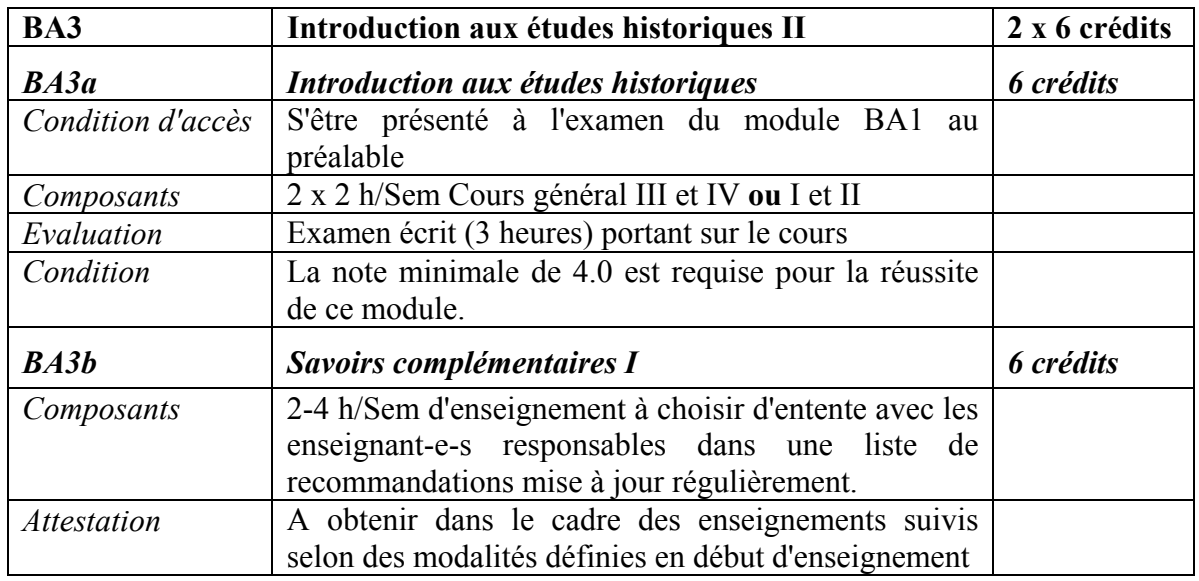

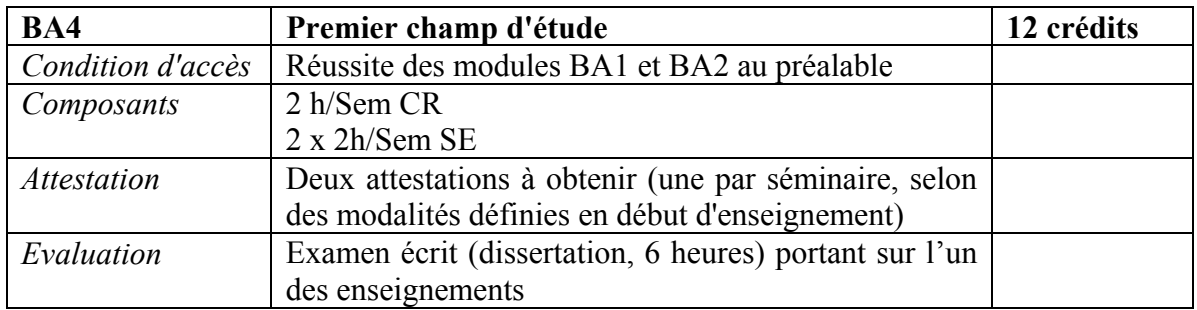

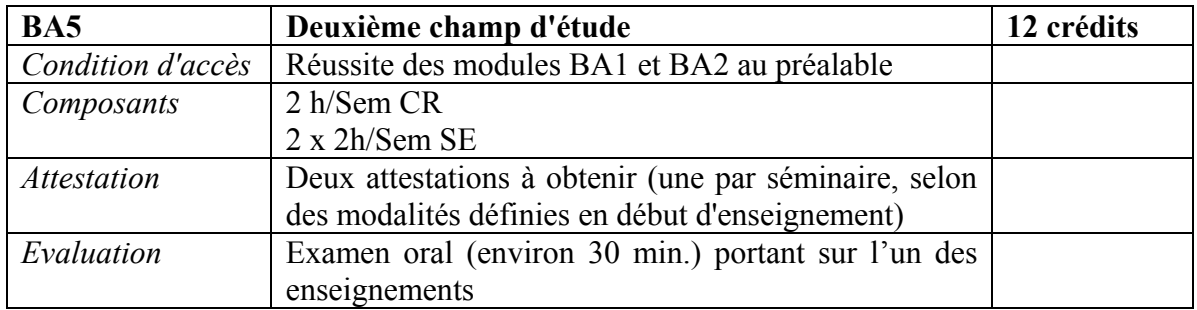

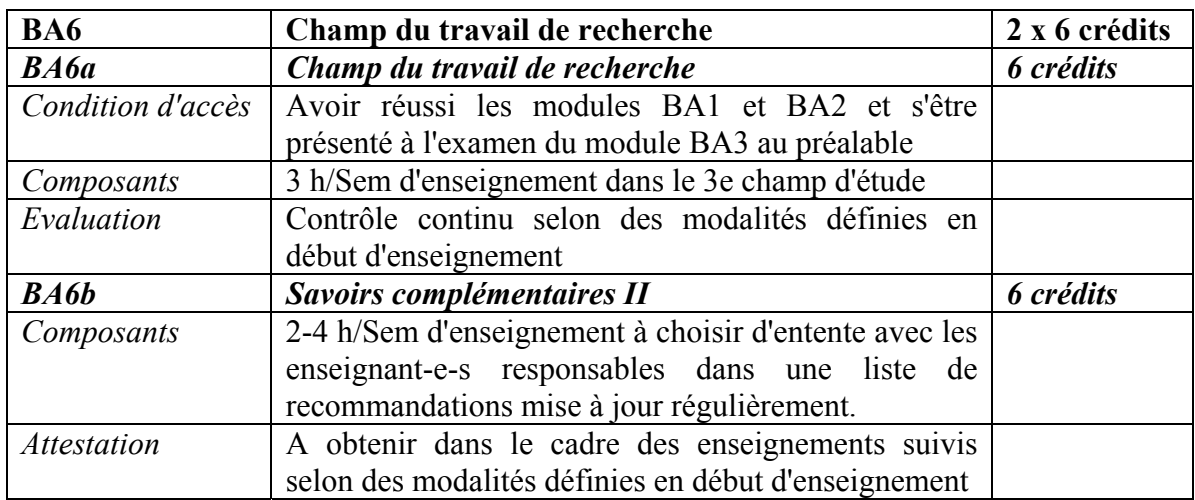

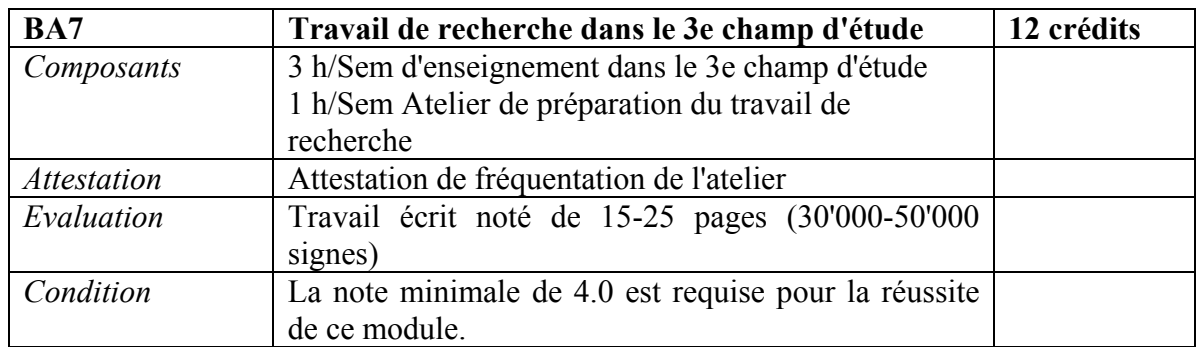

# <span id="page-6-0"></span>*4.3 La Maîtrise universitaire ès lettres (Master of Arts, MA)*

# **4.3.1** Conditions d'accès

L'accès au MA est réservé aux titulaires d'un BA comportant au moins 60 crédits ECTS d'histoire générale, acquis en principe par l'étude d'au moins trois champs de cette discipline (ou connaissances jugées équivalentes).

La connaissance du latin et/ou du grec est nécessaire pour les étudiant-e-s qui choisissent l'histoire antique ou médiévale comme champ du mémoire (niveau maturité ou connaissances équivalentes ou initiation offerte par la Faculté). Des connaissances linguistiques outre les langues nationales (par ex. l'anglais, l'espagnol ou le russe) sont indispensables en fonction de la spécialisation dans un sujet relatif à l'époque moderne ou contemporaine.

## **4.3.2** Contenu des études

L'étudiant-e suivra les enseignements de trois champs à choix (voir § 4.1). De préférence, il ou elle conservera les mêmes champs durant toute la durée de ses études d'histoire. Un changement de champ d'étude peut nécessiter un rattrapage selon un programme à déterminer d'entente avec le directeur ou la directrice du Département et le/la responsable de l'unité concernée.

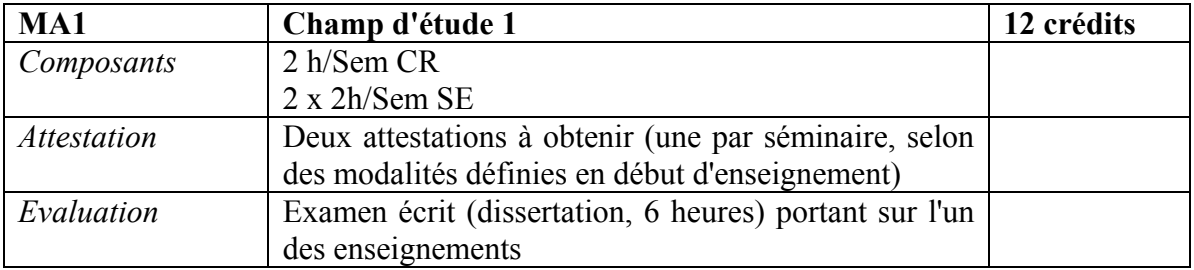

# MAÎTRISE UNIVERSITAIRE (MA)

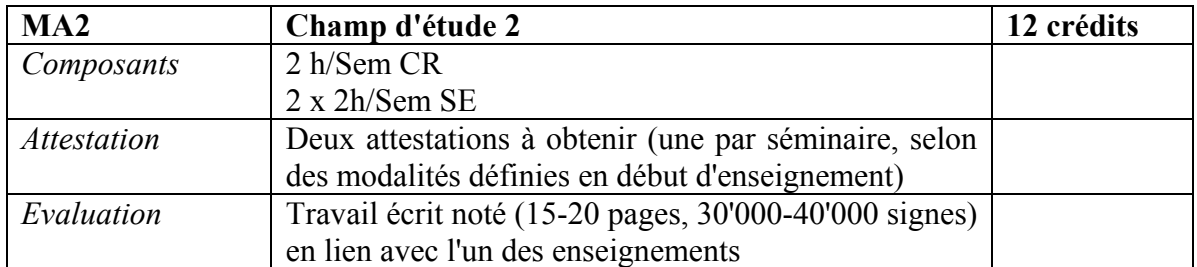

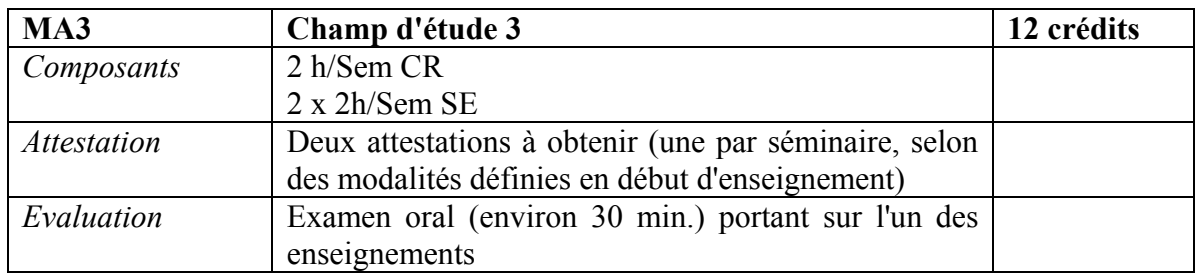

# **Mémoire 48 crédits**

Travail de recherche dans un des domaines d'histoire enseignés au Département, le mémoire de maîtrise traite un thème en relation avec l'un des champs d'études effectivement suivis par l'étudiant-e (= champ de mémoire). Le sujet est choisi en accord avec l'enseignant-e responsable du champ concerné. Des colloques ou ateliers sont organisés pour encadrer les mémorant-e-s. En général, le travail écrit a une longueur de 60 à 100 pages de texte (à 2'000 signes par page) ; s'y ajoutent la bibliographie et des annexes éventuelles. Le mémoire, qui doit être remis en deux exemplaires au moins un mois avant la soutenance, fait l'objet d'une soutenance d'environ 60-120 minutes.

## MODULES A OPTION

Conformément au Règlement d'études de la Faculté des lettres, le choix des modules à option (MA4-MA6) est libre. Toutefois, l'étudiant-e qui souhaite approfondir ses connaissances dans sa discipline de mémoire peut en principe choisir jusqu'à trois modules dans la combinaison proposée ci-dessous.

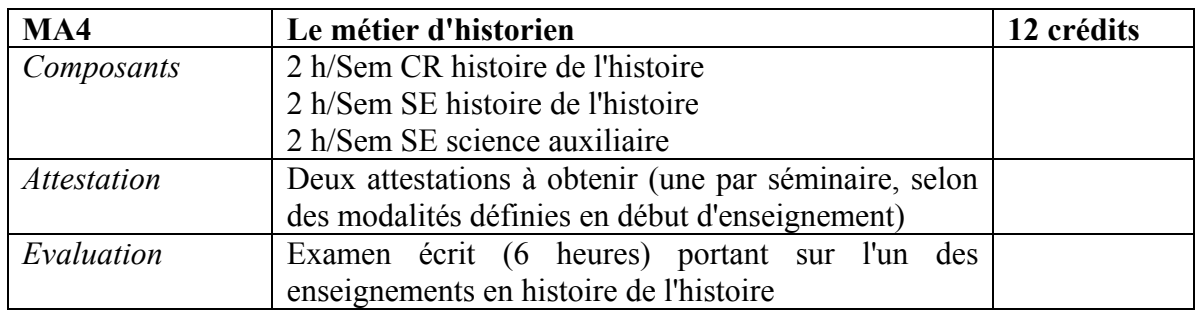

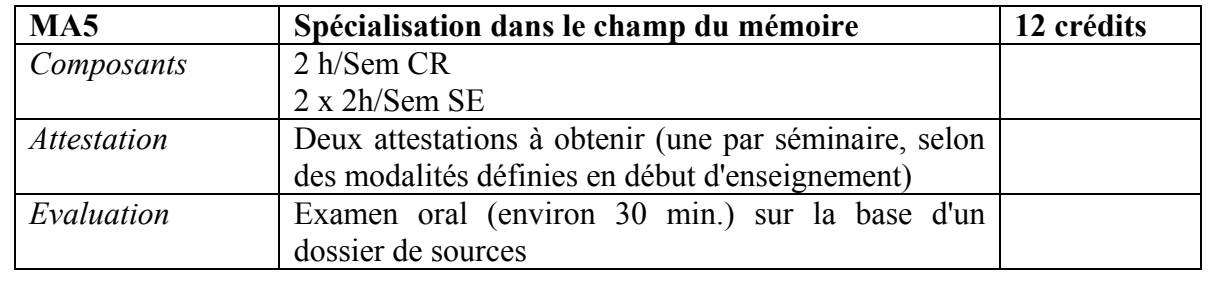

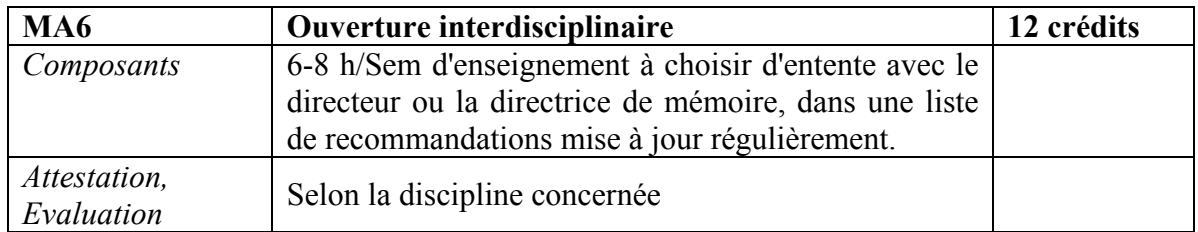

#### <span id="page-9-0"></span>5 MODULES OUVERTS AUX ETUDIANT-E-S D'AUTRES DISCIPLINES

(Toutes les conditions spécifiées plus haut dans la description des modules s'appliquent.)

#### **Au niveau du BA:**  BA4, BA5, BA6

**Remarque**: Pour ces trois modules, les pré-requis (conditions d'accès) ne s'appliquent qu'aux étudiant-e-s qui ont l'histoire générale comme l'une des disciplines principales de leur BA.

**Au niveau du MA:**  MA1, MA3, MA4